# aquacomputer

# Installation and user manual kryoconnect for active back plates, 08/2013

#### This manual complements the manual of the active back plate! Installation

 Install the back plates to the graphics cards according to step 1 through step 5 of the installation manual supplied with the back plates. Each graphics card should now be equipped with a back plate, the heat pipes should not beinstalled yet.

### Step 6:

 Insert the G1/4 set screw into one of the connection threads of the kryoconnect as shown in the figure. Tighten the screw until the ducts to the cooling block as well as the lateral heatpipe receptacles are completely unobstructed again (see red line in the figure). The fittings must be installed on the same side as the set screw, the two other threads have to be sealed with a sealing screw (supplied with the kryographics water blocks).

#### Step 7:

 Cautiously remove the heat pipes from the connection terminals supplied with the back plates and insert them into the corresponding receptacles of the kryoconnectterminal. Take care not to bend the fragile heat pipes!

### Step 8:

 Unscrew the three screws fastening the black connection terminal to the first water block and remove the terminal. Repeat this procedure for the second water block. Take the two gaskets mounted between each terminal and water block and placethem into the corresponding grooves of the kryoconnect terminal.

# Step 9:

 Fasten the kryoconnect terminal to the first water block using the three screws fromthe original terminal. Both heat pipes should now be located above the back plate.

# Step 10:

 Apply a thin layer of thermal compound to the heat pipe groove of the back plate(yellow marking in the figure).

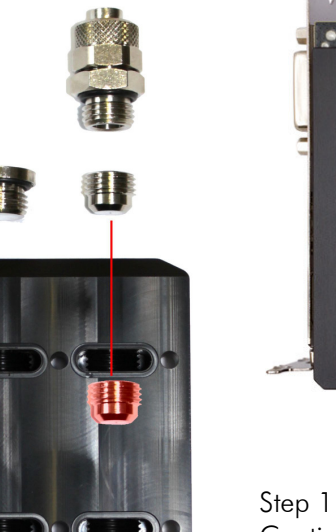

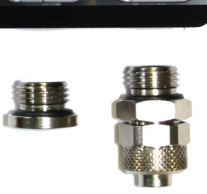

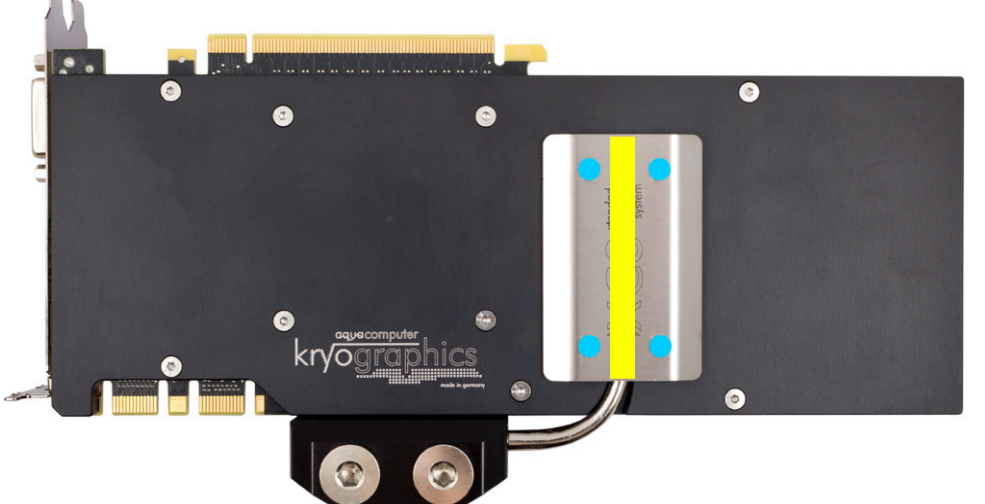

# Step 11:

 Cautiously position the heat pipe into the corresponding groove of the back plate. Place the stainless steel cover supplied with the back plate on top of the heat pipeand fasten the plate using four screws M3 x 5 mm (marked blue in the figure).

Step  $12$ :

Repeat step 9 through step 11 for the second water block.

### Step 13:

 Carefully check that the back plates as well as the water blocks have level contact to all relevant components of the graphics card. Do not power on the graphics card or the PC if either a back plate or a water block does not perfectly fit the graphics card! In this case, disassemble and repeat the mounting procedure. Allscrews must not be overly tightened! Attend to the instructions supplied with the water block as well!

# ATTENTION:

 Disregarding the instructions may lead to severe damages! Aqua Computer GmbH & Co. KG cannot be held liable for damages or injuries resulting from improperinstallation or use of the product!

Thank you again for choosing an aqua computer product.

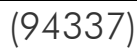